### Restart computer

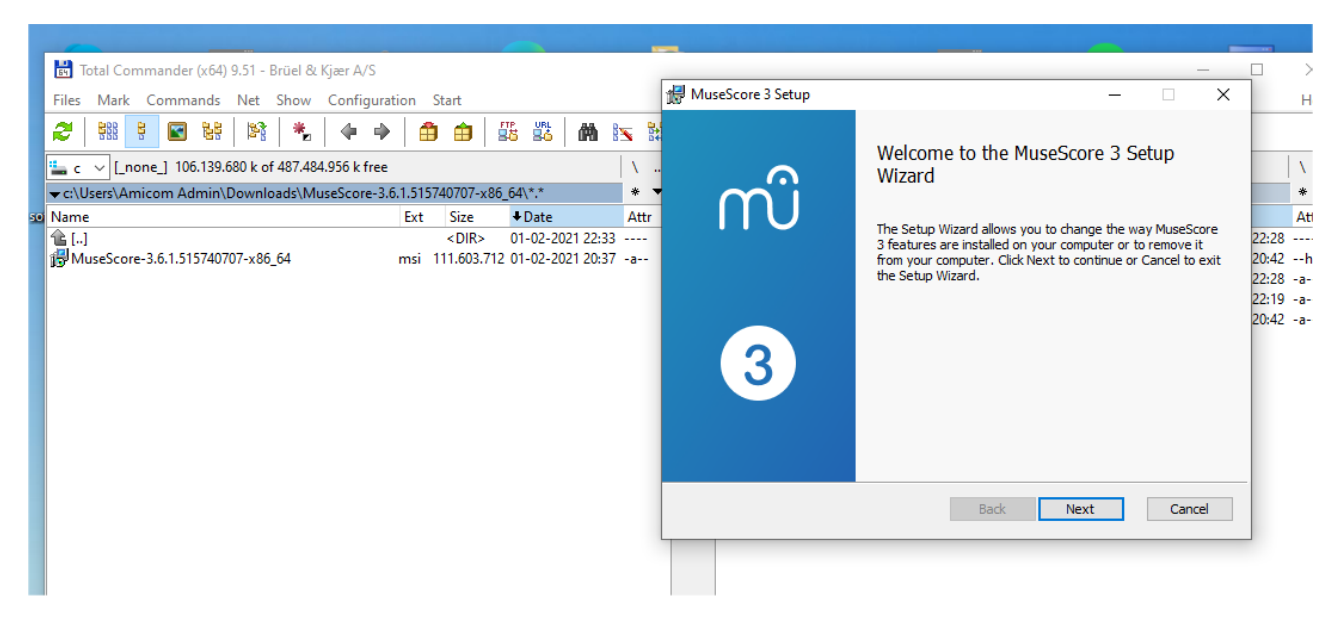

Reinstall musescore

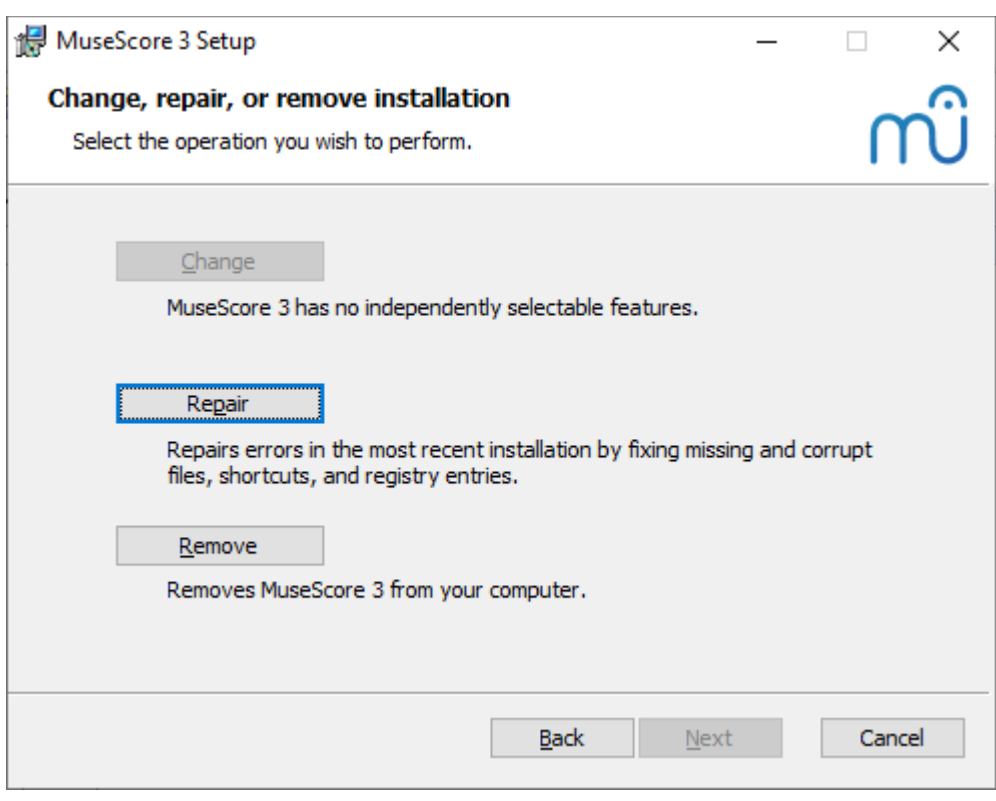

Repair

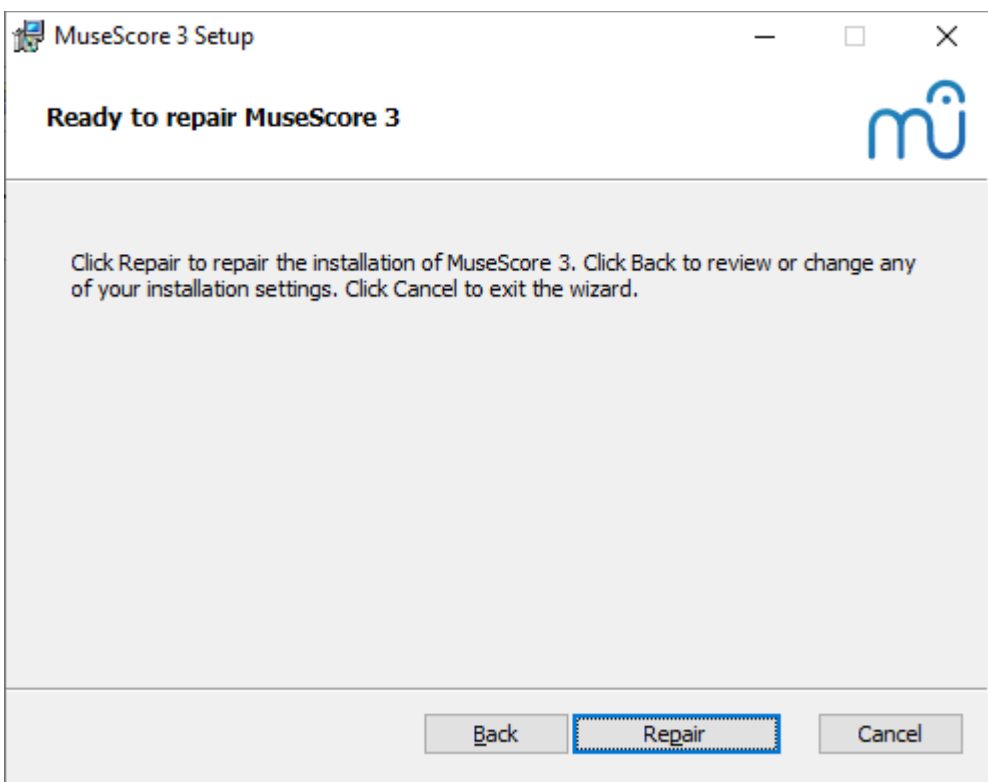

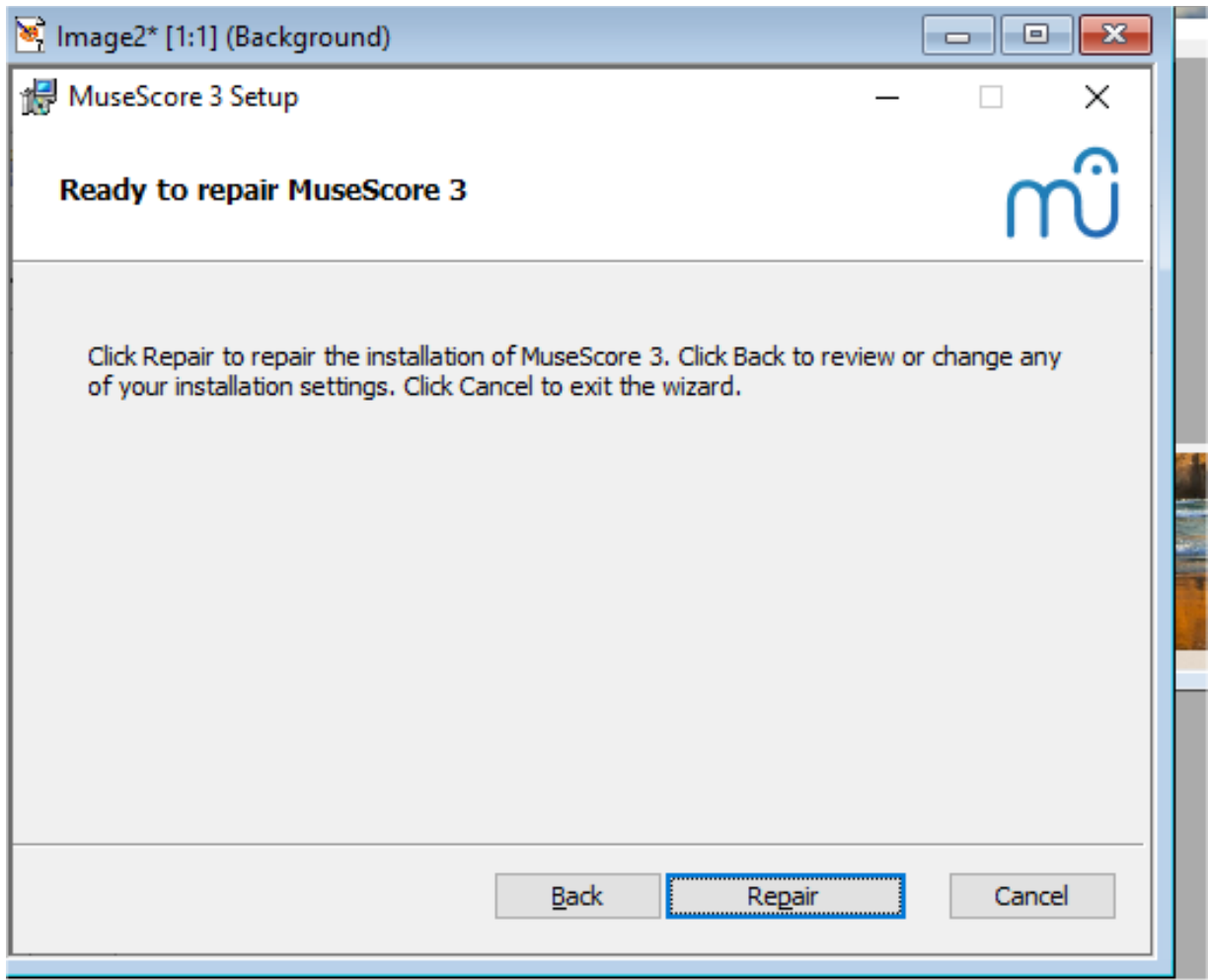

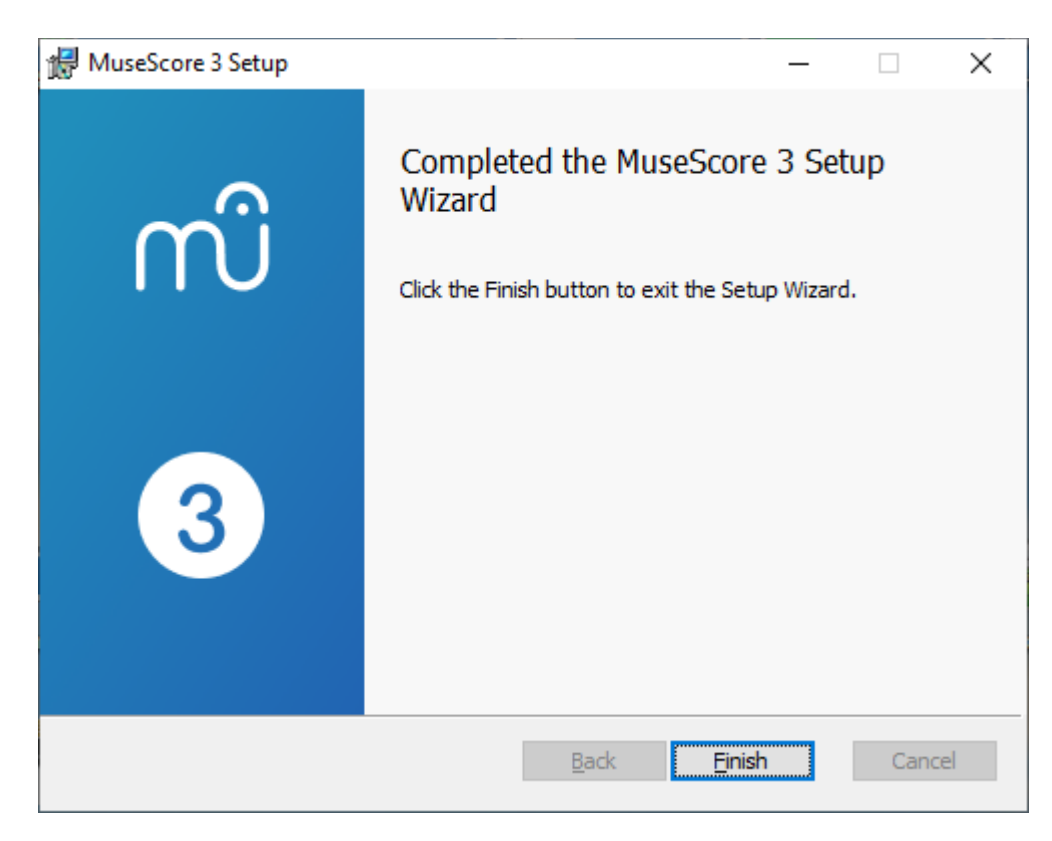

### Start Musescore 3.6.1

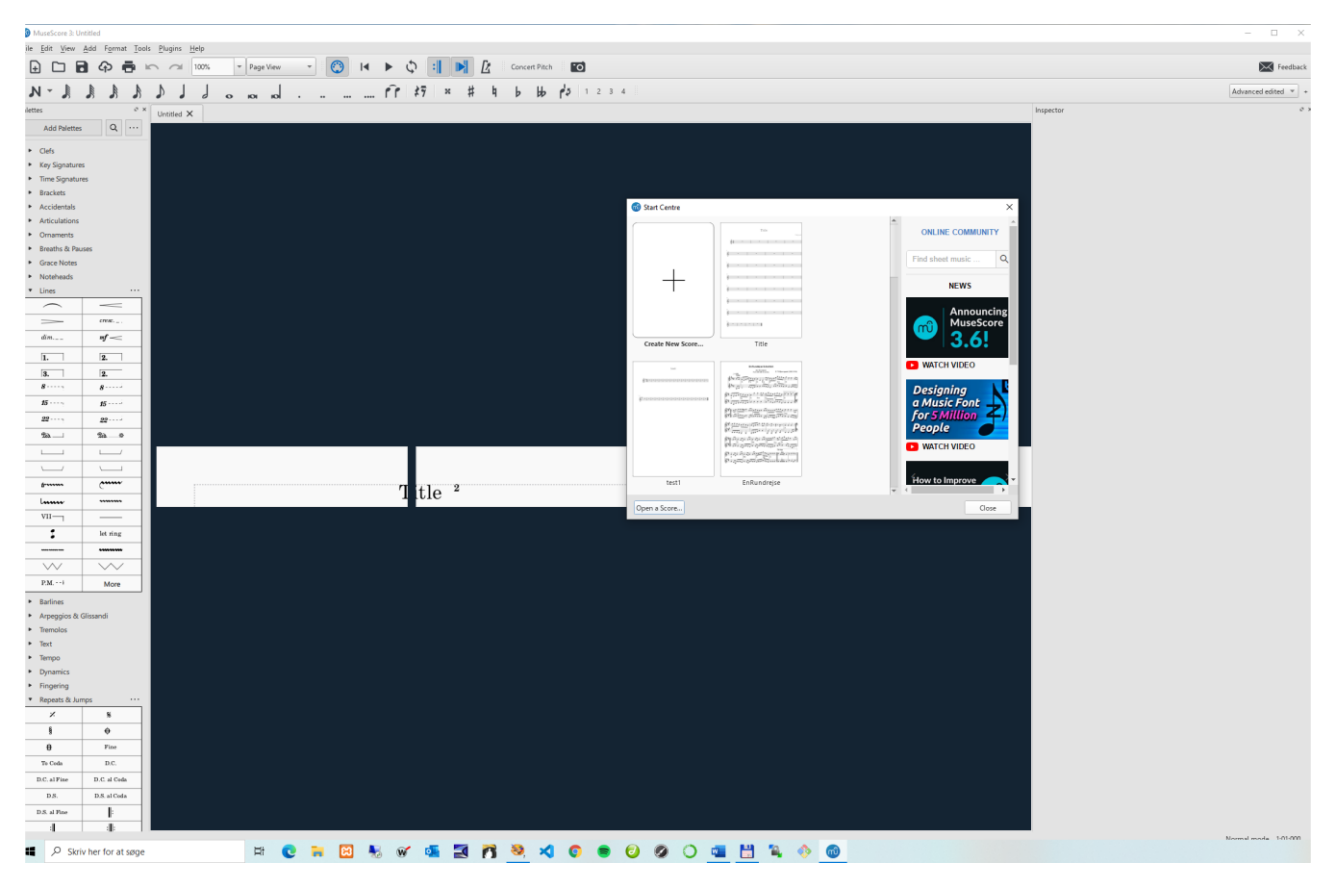

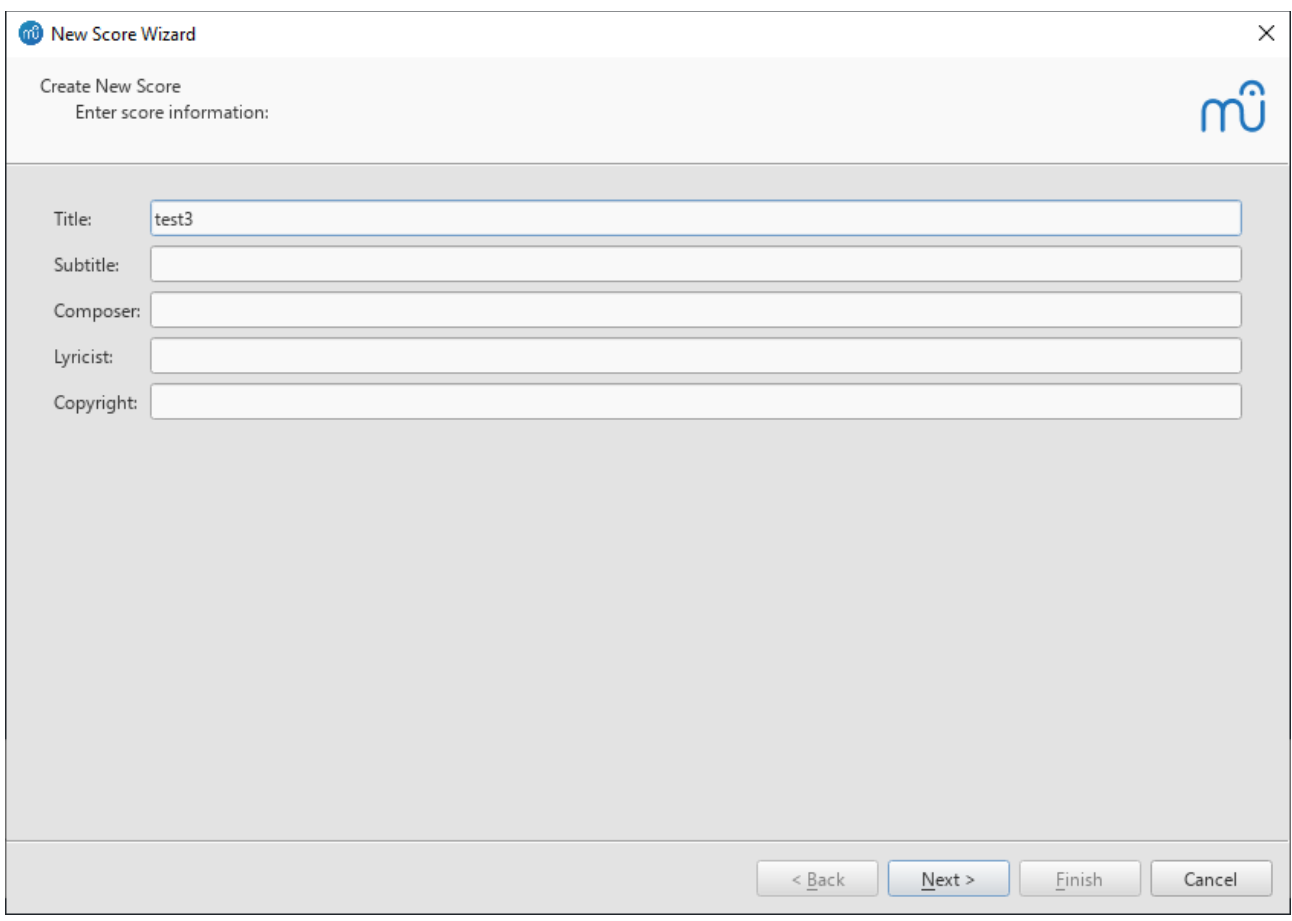

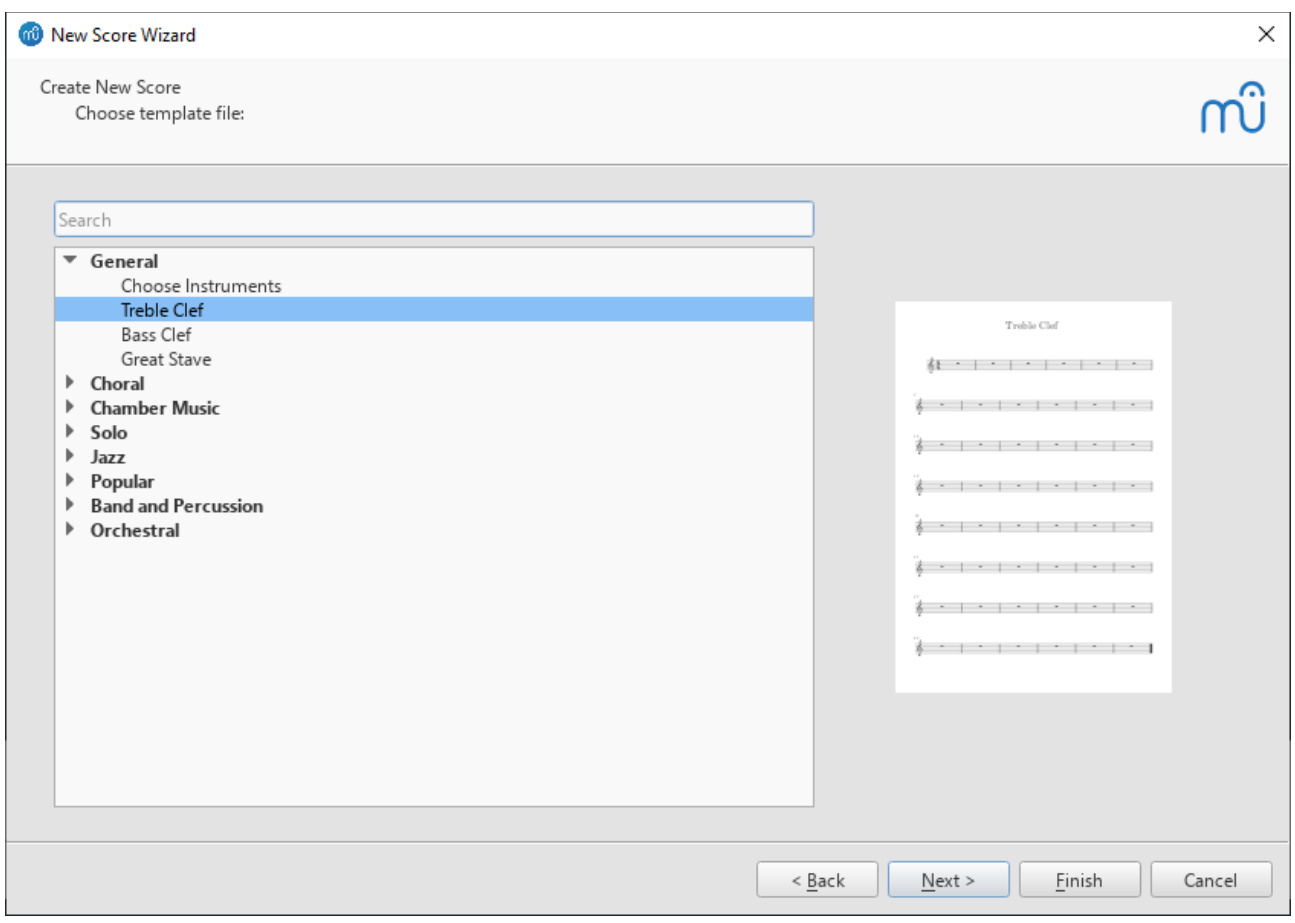

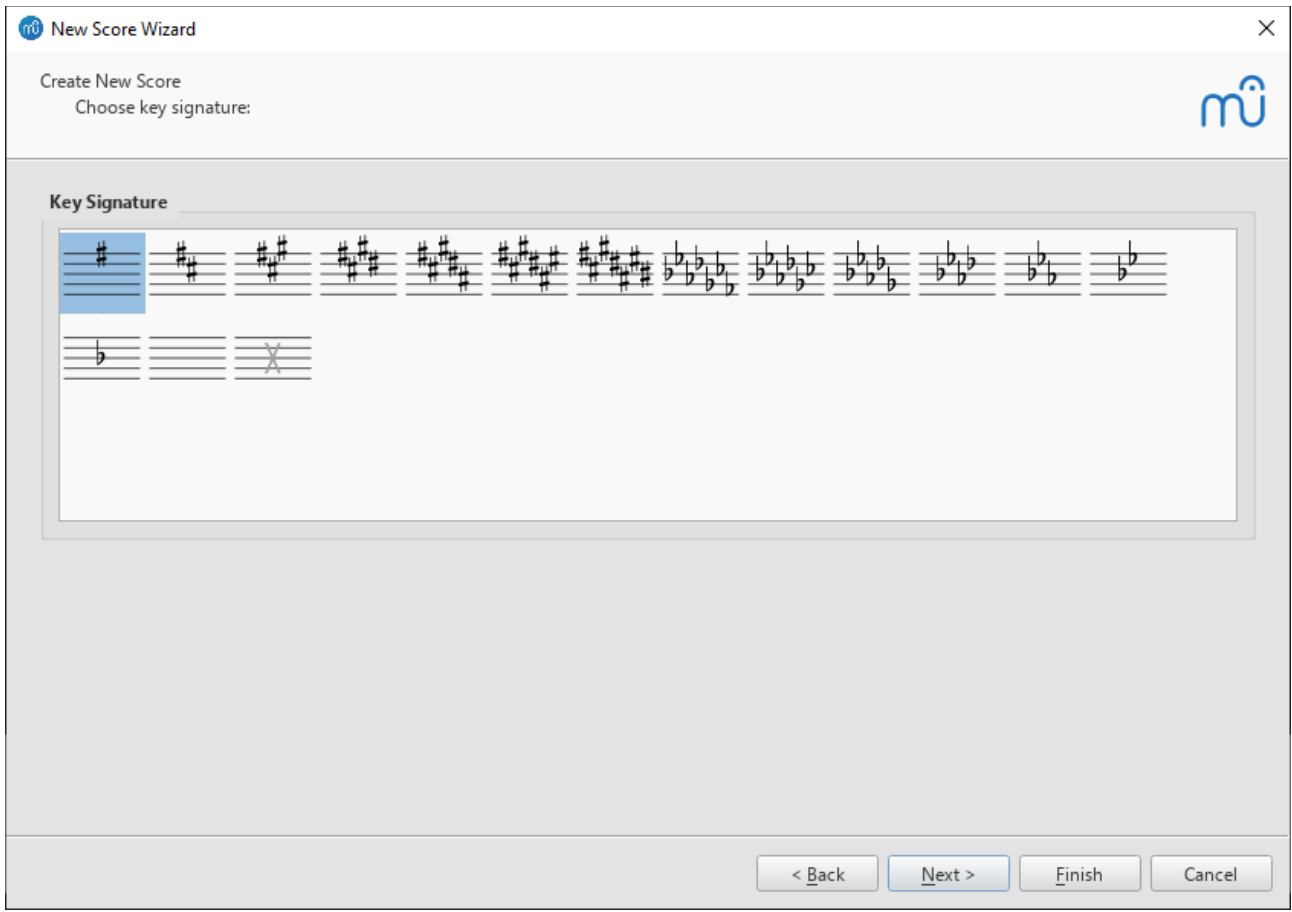

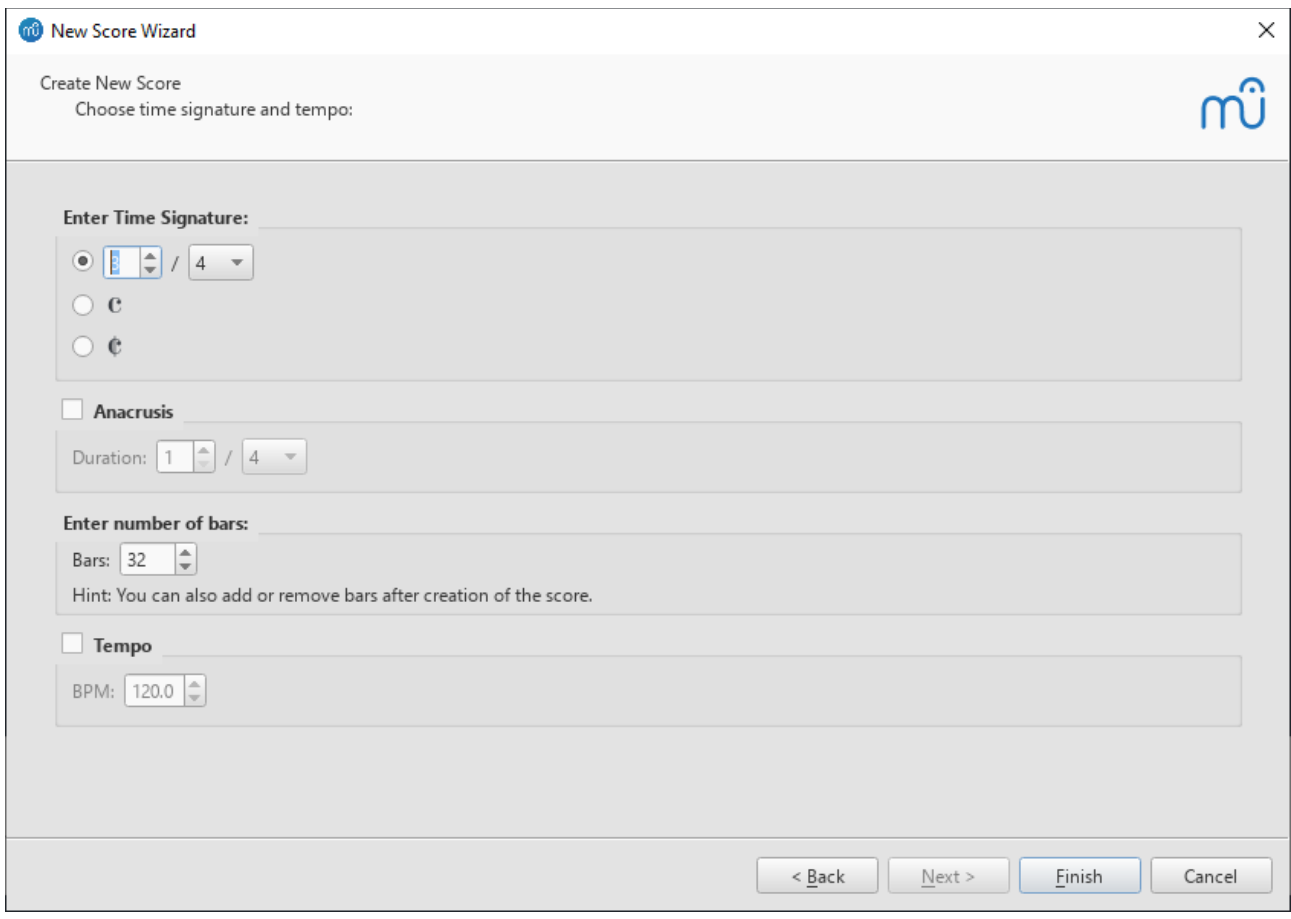

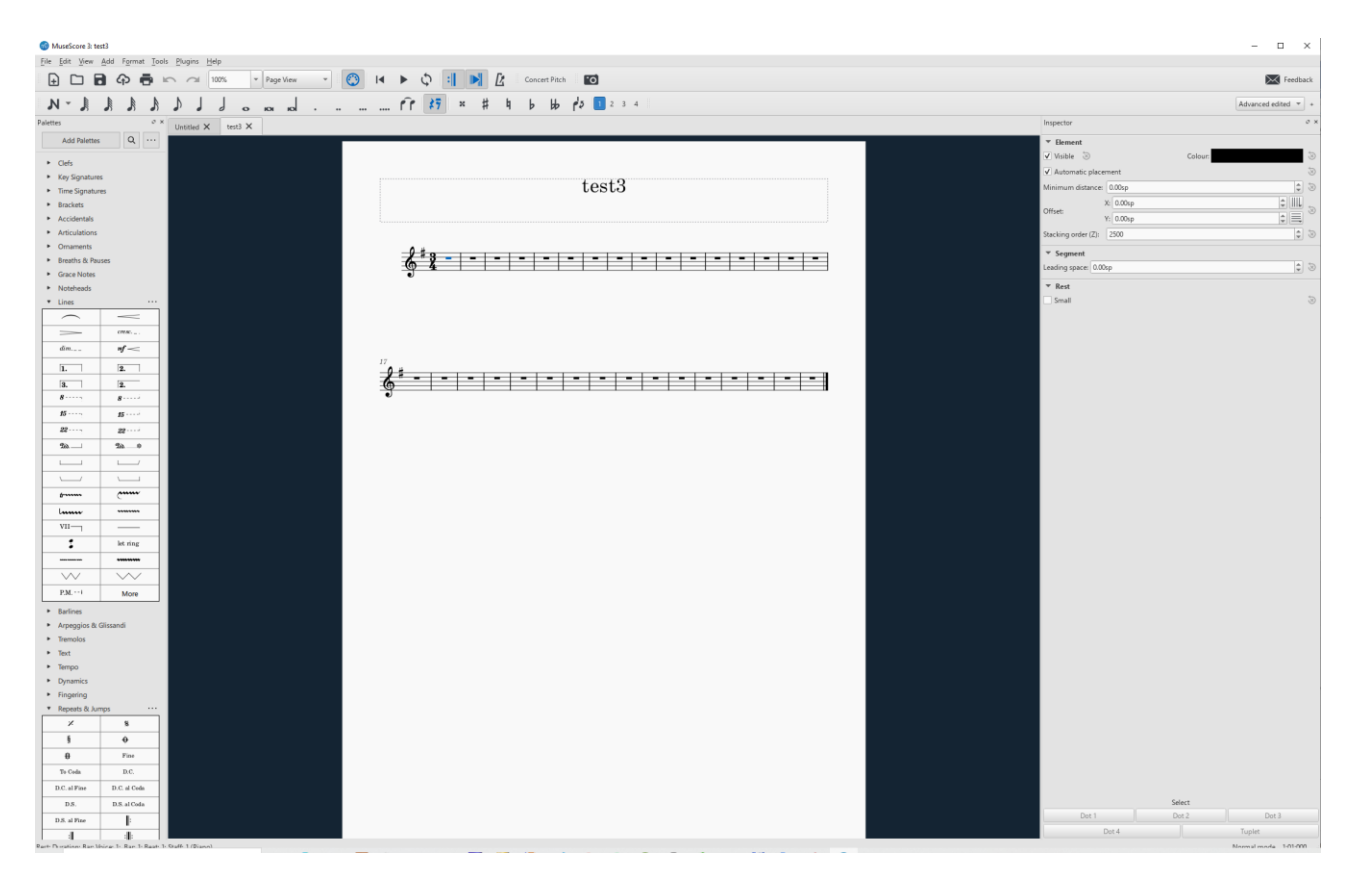

**Now OK it actually produces a score.**

**(Did not do so earlier**

# MuseScore 3: test3

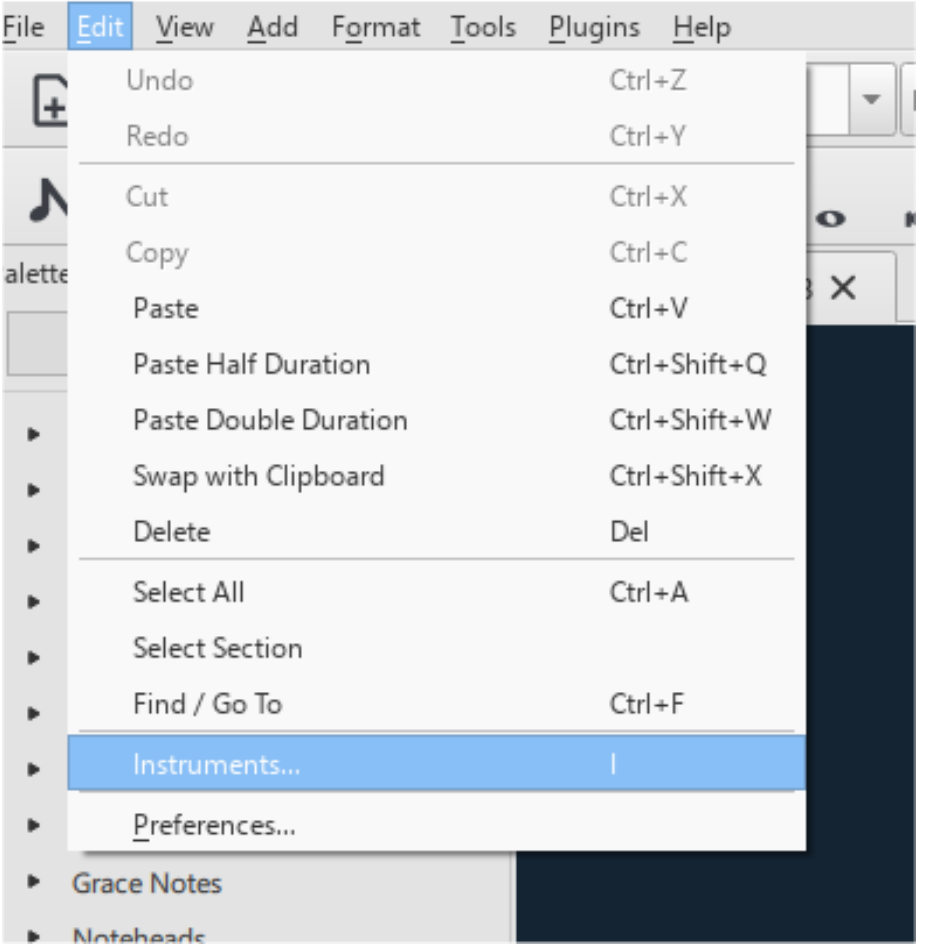

### **Add second voice**

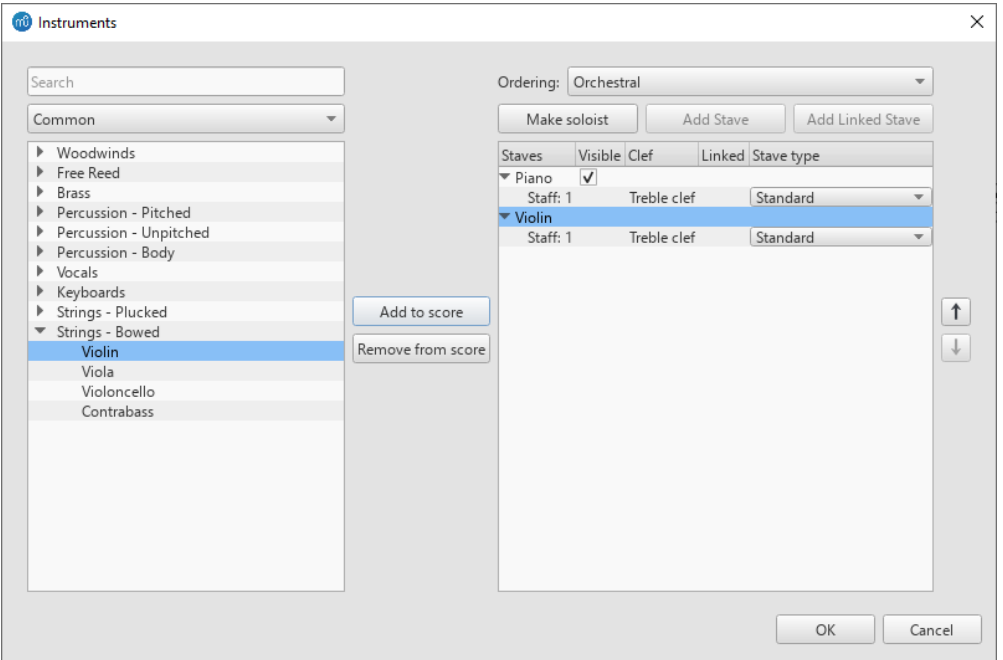

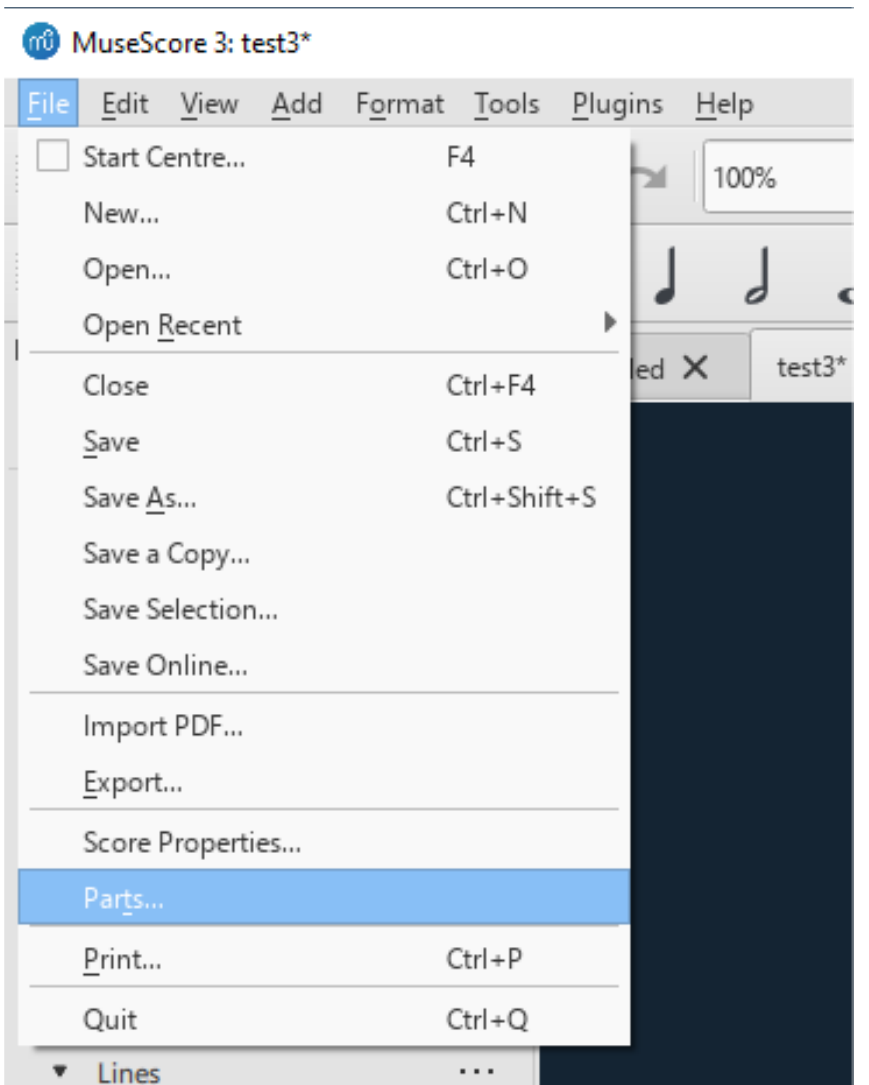

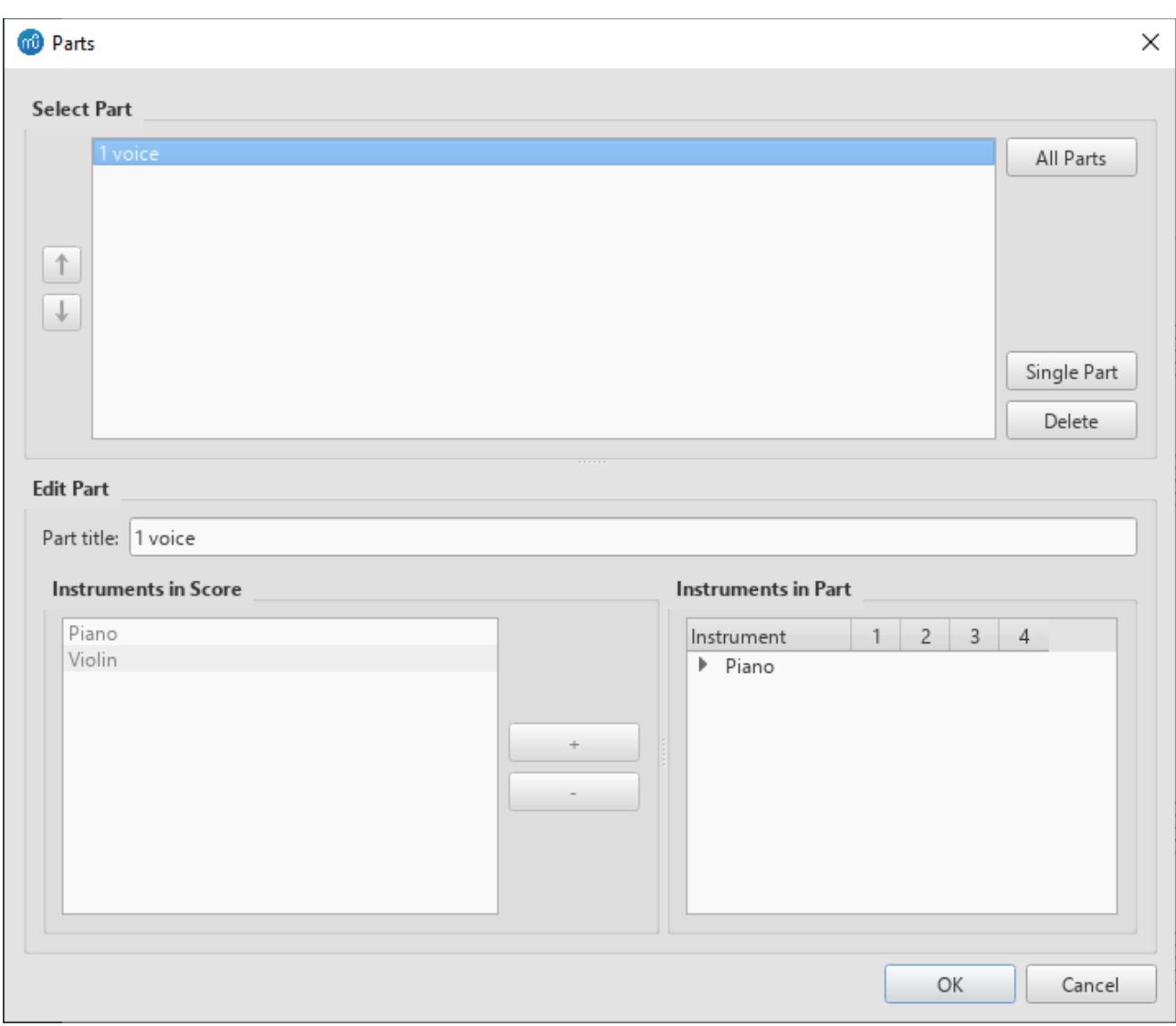

**Create first voice**

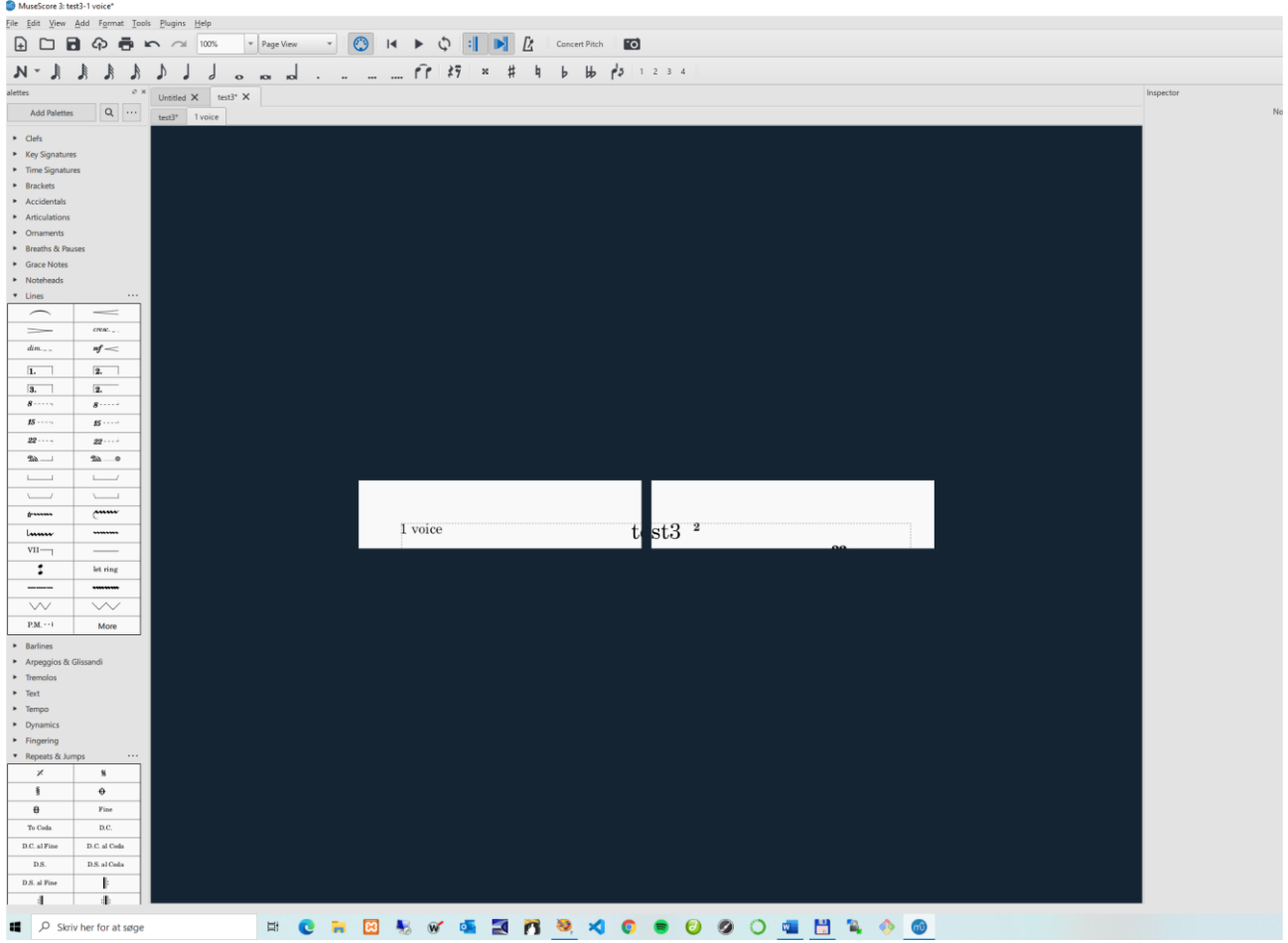

**This is no good**

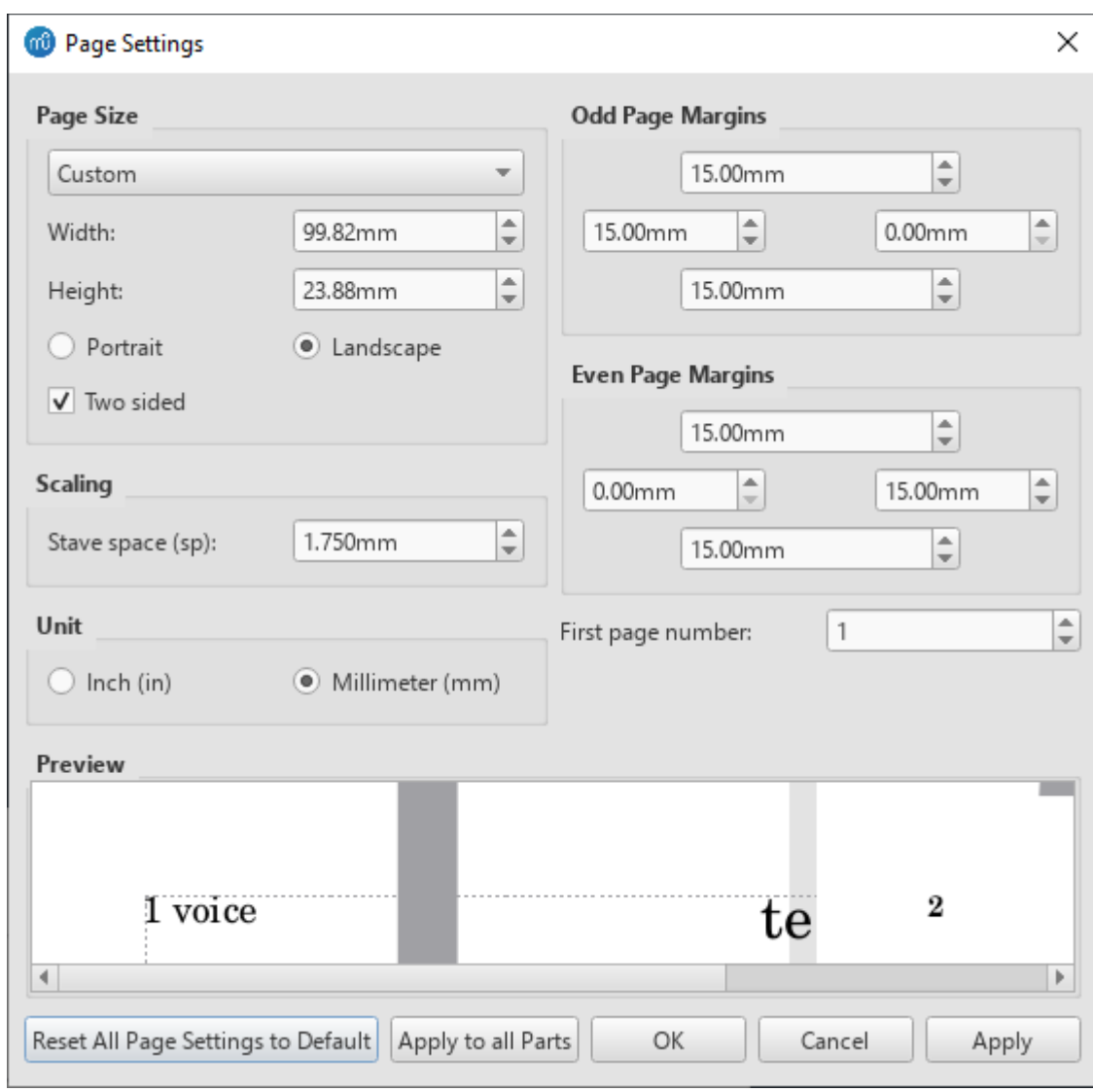

## **Go to page setting,**

**Reset all page setting to default does not work. (Will give the corrupted custom format)**

**But if I select A4 and apply to part will work**